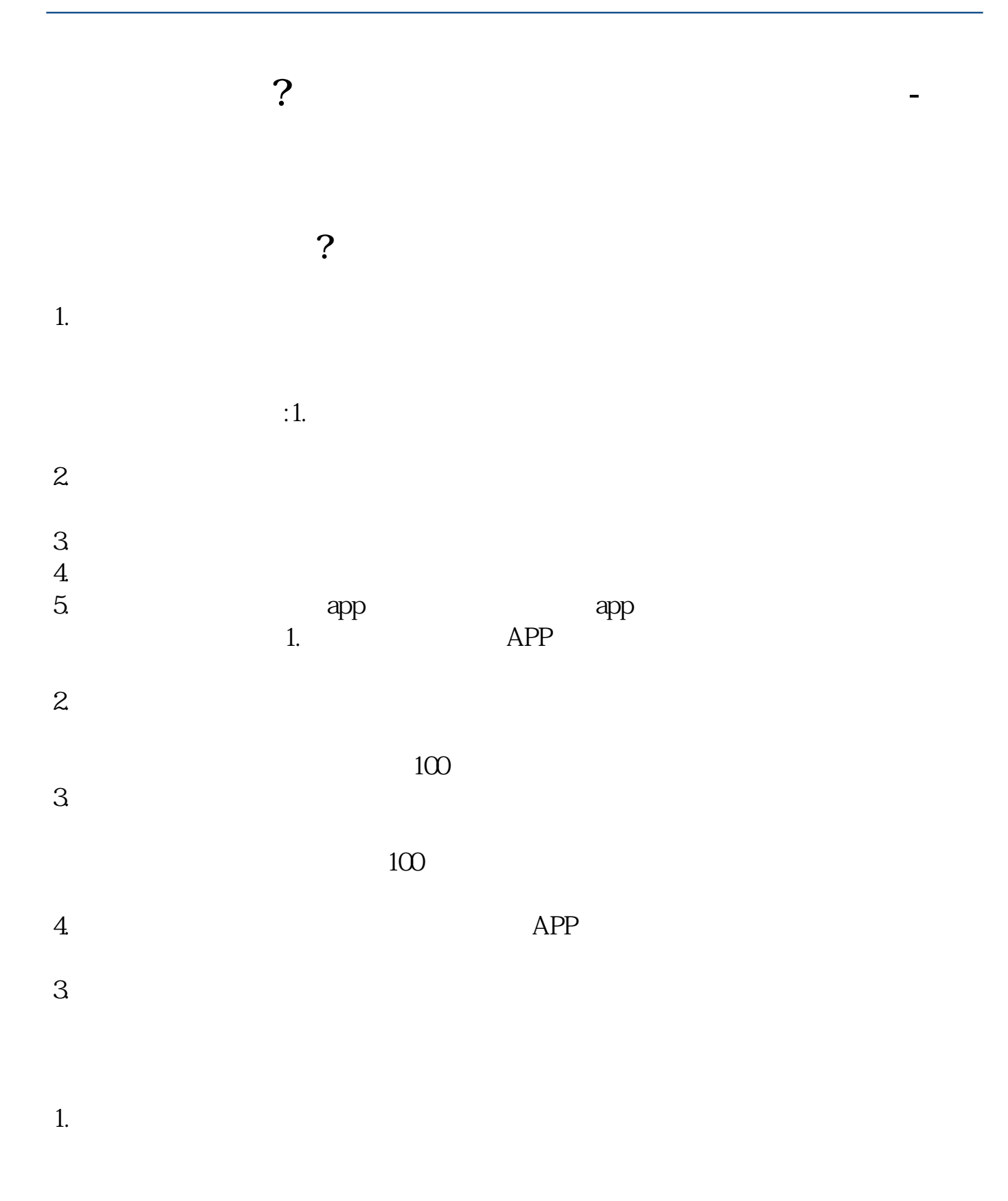

**二、股票开户后设置了3个密码 分别是哪三个**

 $\mathcal{O}$ 

 $WAP$ 

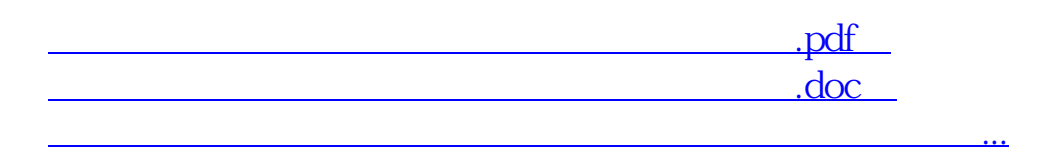

东账户卡等相关材料到证券柜台办理.有什么具体问题也可以咨询客户经理。

http://www.83717878.com/subject/4212842.html